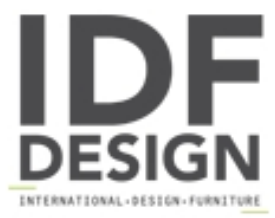

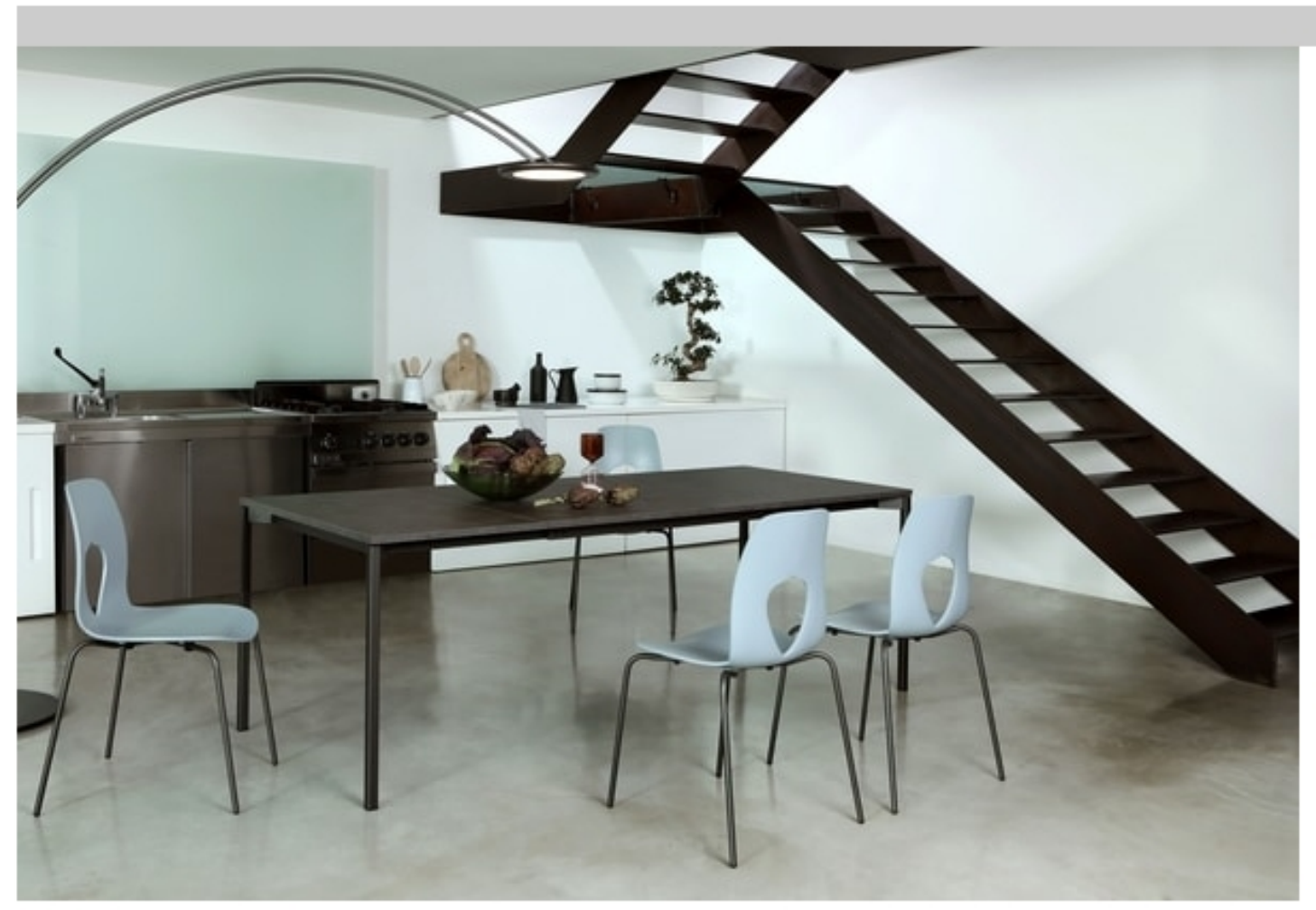

## **EVO**

Fixed, or extendible, a varnished metal structure that meets an aluminum frame. The most durable materials will then be painted carbon grey, stone bronze, or matt white - to be perfect when matched with the simple and refine wooden, or laminated tops. Polaris® colors represent the most luxurious combinations you can imagine, perfect companions of the frames and extensions' refined technology.

(P) L 120/165 P 80 H 75 cm (A) L 140/195 P 90 H 75 cm (G) L 160/215 P 90 H 75 cm

DESIGN TONIN CASA CREATIVES

Produced by

**Tonin Casa Srl** via Palladio 43 35010 San Giorgio in Bosco (Padova) Italy

Phone: +39 049 9453300 Fax: +39 049 9450725 E-mail: idf@tonincasa.it Website: http://www.tonincasa.it

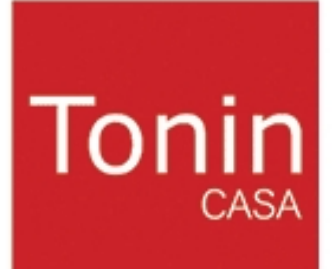